### STAT 516 Lec 01

#### Inference on the mean and variance of a Normal population

Karl Gregory

2024-01-16

# **Setup**

Throughout let  $X_1, \ldots, X_n \overset{\text{ind}}{\sim} \mathsf{Normal}(\mu, \sigma^2).$ 

In this lecture we review how to:

- 1. Estimate  $\mu$  and  $\sigma^2$ .
- 2. Build confidence intervals for  $\mu$  and  $\sigma^2$ .
- 3. Test hypotheses concerning  $\mu$  and  $\sigma^2$ .
- 4. Choose the sample size.

We call  $X_1, \ldots, X_n$  a <u>random sample</u>.

### Golden ratio example:

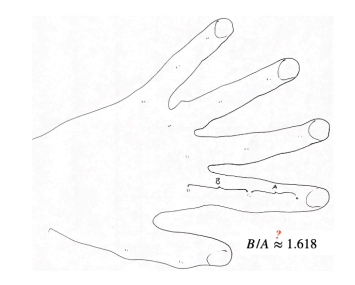

A class of  $n = 27$  students measured  $B/A$  on themselves:

```
gr \leftarrow c(1.66, 1.61, 1.62, 1.69, 1.58, 1.43, 1.66,1.69, 1.58, 1.20, 1.52, 1.60, 1.55, 1.67,
        1.77, 1.50, 1.64, 1.54, 1.40, 1.36, 1.50,
        1.40, 1.35, 1.48, 1.64, 1.91, 1.70)
```
What is the true mean of  $B/A$ ? Could it be the golden ratio?

Check if  $B/A$  measurements come from a Normal distribution.

qqnorm(scale(gr))  $abline(0,1)$ 

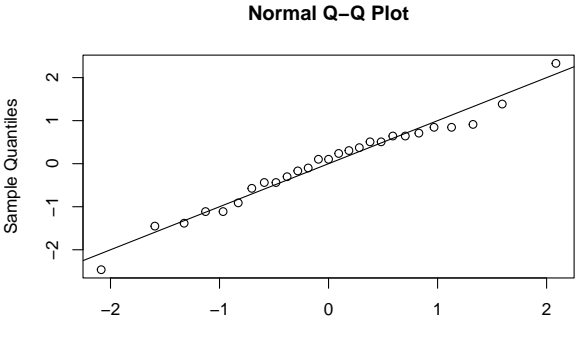

Theoretical Quantiles

### **Estimation**

Based on  $X_1, \ldots, X_n$ , define the sample statistics

$$
\sum \bar{X}_n = \frac{1}{n} \sum_{i=1}^n X_i
$$
  

$$
\sum S_n^2 = \frac{1}{n-1} \sum_{i=1}^n (X_i - \bar{X}_n)^2
$$

Then  $\bar{X}_n$  and  $S_n^2$  are <u>unbiased estimators</u> of  $\mu$  and  $\sigma^2$ , respectively.

### Golden ratio example (cont):

We have 
$$
\bar{X}_n
$$
 = mean(gr) = 1.565 and  $S_n^2$  = var(gr) = 0.0219.  
hist(gr)

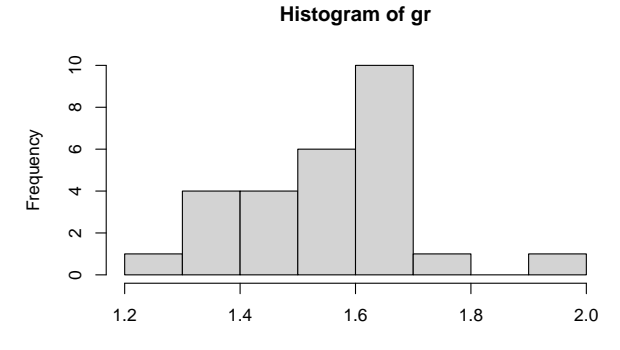

gr

### Important sampling distribution results

Provided  $X_1, ..., X_n \overset{\text{ind}}{\sim} \mathsf{Normal}(\mu, \sigma^2)$ , we have

$$
\sum \frac{\bar{X}_n - \mu}{\sigma/\sqrt{n}} \sim \text{Normal}(0, 1)
$$

$$
\sum \frac{(n-1)S_n^2}{\sigma^2} \sim \chi_{n-1}^2
$$

$$
\sum \frac{\bar{X}_n - \mu}{S_n/\sqrt{n}} \sim t_{n-1}
$$

**Discuss:** Anatomy of chi-square and t random variables

$$
\sum Z_1, \dots, Z_m \stackrel{\text{ind}}{\sim} \text{Normal}(0, 1) \implies Z_1^2 + \dots + Z_m^2 \sim \chi_m^2.
$$
  

$$
\sum Z \sim \text{Normal}(0, 1) \perp W \sim \chi_m^2 \implies \frac{Z}{\sqrt{W/m}} \sim t_m.
$$

Relate these to the results on the previous slide.

Simulation illustrating sampling distribution results:

```
sims < -1000mu < - 1sigma \leftarrow 1/2
n \le -8Tn <- numeric(sims)
Wn \leq numeric(sims)
for(s in 1:sims){
  X \leftarrow \text{rnorm}(n, mu, sigma)sn \leftarrow sd(X)xbar \leftarrow mean(X)Tn[s] \leq -sqrt(n)*(xbar - mu) / snWn[s] <- (n-1)*sn^2 / signa^2}
```

```
hist(Tn,freq = FALSE,breaks = 50)
x \leftarrow \text{seq}(-4, 4, \text{length} = 500)lines(dt(x, n-1) \cdot x)
```
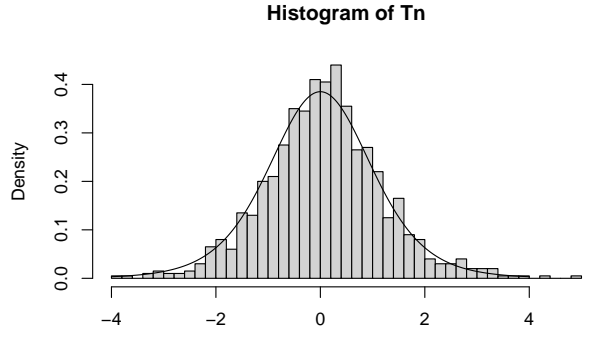

Tn

```
hist(Wn,freq = FALSE,breaks = 50)
x \leftarrow \text{seq}(0, \text{max}(Wn), \text{length} = 500)lines(dchisq(x, n-1)~x)
```
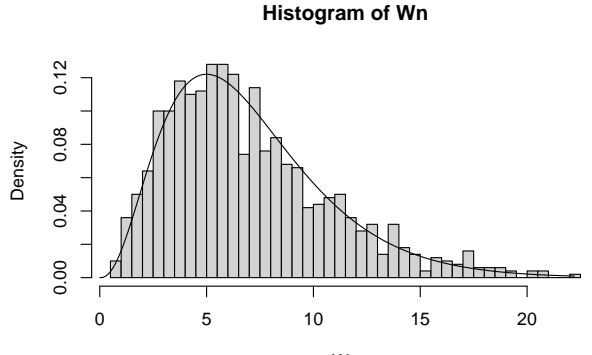

Wn

### Confidence intervals for the mean and variance

The sampling distribution results give  $(1 - \alpha)100\%$  Cls as

$$
\begin{array}{l} \blacktriangleright \ \bar{X}_n \pm t_{n-1,\alpha/2} \frac{S_n}{\sqrt{n}} \ \text{for} \ \mu. \\ \blacktriangleright \ \left( \frac{(n-1)S_n^2}{\chi^2_{n-1,\alpha/2}}, \frac{(n-1)S_n^2}{\chi^2_{n-1,1-\alpha/2}} \right) \ \text{for} \ \sigma^2. \end{array}
$$

**Exercise:** Derive the above.

Golden ratio example (cont):

Build 95% CIs for population mean and variance of  $B/A$  values:

```
alpha \leq 0.05
n <- length(gr)
lomu \leq mean(gr) - qt(1-alpha/2,n-1) * sd(gr)/sqrt(n)
upmu \leq mean(gr) + qt(1-alpha/2,n-1) * sd(gr)/sqrt(n)
losgs \leftarrow (n-1) * var(gr) / qchisq(1-alpha/2, n-1)upsgs \leftarrow (n-1) * var(gr) / qchisq(alpha/2,n-1)
```
The 95% CI for  $\mu$  is (1.506,1.623). For  $\sigma^2$  it is (0.014,0.041).

#### Testing hypotheses about the mean

Consider testing hypotheses about  $\mu$  of the form

$$
H_0: \mu \ge \mu_0
$$
 or  $H_0: \mu = \mu_0$  or  $H_0: \mu \le \mu_0$   
\n $H_1: \mu < \mu_0$   $H_1: \mu \ne \mu_0$   $H_1: \mu > \mu_0$ .

Reject or fail to reject  $H_0$  based on the value of the test statistic

$$
T_{\text{stat}} = \frac{\bar{X}_n - \mu_0}{S_n / \sqrt{n}}.
$$

Rejection rules for the above at significance level  $\alpha$  are

$$
T_{\mathrm{stat}} < -t_{n-1,\alpha} \quad \text{ or } \quad |T_{\mathrm{stat}}| > t_{n-1,\alpha/2} \quad \text{ or } \quad T_{\mathrm{stat}} > t_{n-1,\alpha}.
$$

The corresponding p-values are, with  $T \sim t_{n-1}$ , the probabilities

$$
P(T|T_{\rm stat}|) \quad \text{ or } \quad P(T>T_{\rm stat}).
$$

# Golden ratio example (cont):

Test  $H_0$ :  $\mu = 1.618$  vs  $H_1$ :  $\mu \neq 1.618$  at  $\alpha = 0.05$  based on data.

```
alpha <- 0.05
Tstat \leftarrow (mean(gr) - 1.618) / (sd(gr) / sqrt(n))
abs(Tstat) > qt(1-a1pha/2,n-1)
```
[1] FALSE

Fail to reject  $H_0$  since  $T_{\rm stat} =$  -1.866 is smaller in absolute value than  $t_{n-1,\alpha/2} = 2.056$ .

pval  $\leftarrow 2*(1 - pt(abs(Tstat), n-1))$ 

Equivalently, the p-value, which is 0.073, is greater than  $\alpha = 0.05$ .

### The t.test() function in R

The function <code>t.test()</code> tests  $H_0$ :  $\mu = 0$  vs  $H_1$ :  $\mu \neq 0$  by default.

t.test(gr)

```
One Sample t-test
```

```
data: gr
t = 54.902, df = 26, p-value < 2.2e-16
alternative hypothesis: true mean is not equal to 0
95 percent confidence interval:
 1.506228 1.623401
sample estimates:
mean of x
 1.564815
```
Now test  $H_0$ :  $\mu = 1.618$  versus  $H_1$ :  $\mu \neq 1.618$ , ask for 99% CI.

 $t.test(gr, mu = 1.618, conf. level = 0.99)$ 

```
One Sample t-test
```

```
data: gr
t = -1.866, df = 26, p-value = 0.07336
alternative hypothesis: true mean is not equal to 1.618
99 percent confidence interval:
 1.485616 1.644013
sample estimates:
mean of x
 1.564815
```
Now test  $H_0$ :  $\mu \le 1.618$  versus  $H_1$ :  $\mu > 1.618$ .

 $t.test(gr, mu = 1.618, alternative = "greater")$ 

```
One Sample t-test
```

```
data: gr
t = -1.866, df = 26, p-value = 0.9633
alternative hypothesis: true mean is greater than 1.618
95 percent confidence interval:
 1.516202 Inf
sample estimates:
mean of x
 1.564815
```
### Testing hypotheses about the variance

Consider testing hypotheses about  $\sigma^2$  of the form

$$
H_0: \sigma^2 \geq \sigma_0^2 \quad \text{or} \quad H_0: \sigma^2 \leq \sigma_0^2
$$
  

$$
H_1: \sigma^2 < \sigma_0^2 \qquad \qquad H_1: \sigma^2 > \sigma_0^2
$$

Reject or fail to reject  $H_0$  based on the value of the test statistic

$$
W_{\text{stat}} = \frac{(n-1)S_n^2}{\sigma_0^2}.
$$

Rejection rules for the above at significance level  $\alpha$  are

$$
W_{\rm stat}<\chi^2_{n-1,1-\alpha}\quad\text{ or }\quad W_{\rm stat}>\chi^2_{n-1,\alpha}
$$

The corresponding p-values are, with  $W\sim \chi^2_{n-1}$ , the probabilities

$$
P(WW_{\rm stat}).
$$

Golden ratio example (cont):

```
Test H_0: \sigma^2 \ge 0.03 vs H_1: \sigma^2 < 0.03 at \alpha = 0.05 based on data.
```

```
alpha \leq 0.05
Where \left(- (n-1) * \text{var} (gr) / 0.03 \right)Wstat < qchisq(alpha,n-1)
```
[1] FALSE

FTR  $H_0$  since  $W_{\rm stat} =$  19.009 is not less than  $\chi^2_{n-1,1-\alpha} =$  15.379.

```
pval <- pchisq(Wstat,n-1)
```
Equivalently, the p-value, which is 0.164, is greater than  $\alpha = 0.05$ .

### Sample size calculations

We can choose a sample size based on the desired:

- a. Width of a confidence interval.
- b. Power of a test to reject  $H_0$  when it is false.

### Sample size required to achieve desired CI width

A CI for  $\mu$  takes the form  ${\bar{X}}_n \pm M$ , where

► 
$$
M = z_{\alpha/2} \frac{\sigma}{\sqrt{n}}
$$
 if  $\sigma$  is known  
\n►  $M = t_{n-1,\alpha/2} \frac{S_n}{\sqrt{n}}$  if  $\sigma$  is unknown

For ease, use the " $\sigma$ -known" version.

If one wants  $M\leq M^*$ , find smallest  $n$  such that  $z_{\alpha/2}\dfrac{\sigma}{\sqrt{n}}\leq M^*.$ 

So take 
$$
n = \left\lceil \left( \frac{z_{\alpha/2} \sigma}{M^*} \right)^2 \right\rceil
$$
, where  $\lceil \cdot \rceil$  rounds up.

Must put in a guess for  $\sigma$ .

```
Golden ratio example (cont):
```
Find *n* required to make the 95% CI for  $\mu$  no wider than 0.08.

```
alpha <- 0.05
M < -0.08/2sigma_guess \leftarrow sd(gr)
nr \le ceiling((qnorm(1-alpha/2) * sigma_guess / M)^2)
nr
```
[1] 53

### Sample size required to achieve desired power

The <u>power</u> of a test is the probability with which it rejects  $H_0.$ For tests of  $H_0$  concerning the mean  $\mu$  we write the power as

$$
\gamma(\mu)=P(\text{Reject }H_0\text{ when true mean is }\mu)=P_\mu(\text{Reject }H_0).
$$

So the power depends on the true value of  $\mu$ , i.e. is a function of  $\mu$ .

**Exercise:** Derive the power functions for the tests of

$$
H_0: \mu \ge \mu_0 \quad \text{and} \quad H_0: \mu = \mu_0 \quad \text{and} \quad H_0: \mu \le \mu_0
$$
  

$$
H_1: \mu < \mu_0 \qquad H_1: \mu \ne \mu_0 \qquad H_1: \mu > \mu_0
$$

with the rejection rules

 $Z_{\text{stat}} < -z_\alpha$  and  $|Z_{\text{stat}}| > z_{\alpha/2}$  and  $Z_{\text{stat}} > z_\alpha$ , respectively, where  $Z_{\rm stat} =$  $\displaystyle{\frac{\bar X_n - \mu_0}{\sigma/\sqrt n}}$  ( $\sigma$ -known case).

Plot of power curves for right-, left-, and two-sided tests

```
alpha <- 0.05
sigma \leq 1
n \leq -5m_{11}0 \le -0mu \leftarrow seq(-2, 2,length=500)
za \leftarrow qnorm(1-alpha)
za2 \leftarrow \text{qnorm}(1-\text{alpha}/2)d \leftarrow sqrt(n) * (mu - mu0) / signarp \leftarrow 1 - pnorm(za - d)lp \leftarrow pnorm(-za - d)rp2 \leftarrow 1 - pnorm(za2 - d)1p2 \leftarrow pnorm(-za2 - d)tsp <- lp2 + rp2
```
plot( $rp$   $\sim$  mu, type = "1", ylab = "power", xlab = "mu")  $lines(1p - mu, 1ty = 2)$  $lines(tsp ~ m, 1ty = 3)$ 

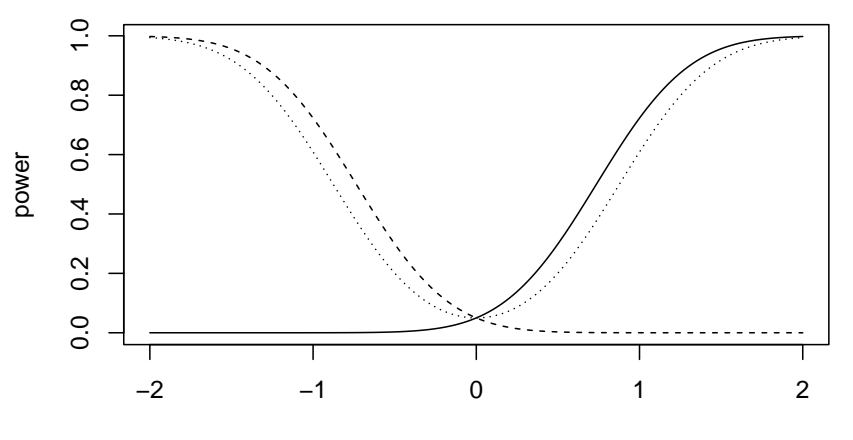

mu

#### Power curve for right-sided test at various sample sizes

```
alpha \leftarrow 0.05
sigma \leq 1
nn \leq c(5,10,15,20,25)mu0 \le -0mu \leftarrow seq(-1/2, 1, length=500)za <- qnorm(1-alpha)
rp \leftarrow matrix(NA, 500, length(nn))for(i in 1:length(nn)){
  d \leq sqrt(nn[j]) * (mu - mu0) / sigma
  rp[,i] <- 1 - pnorm(za - d)
}
```
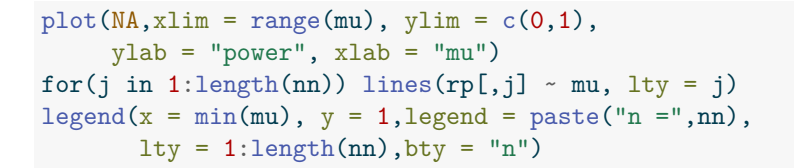

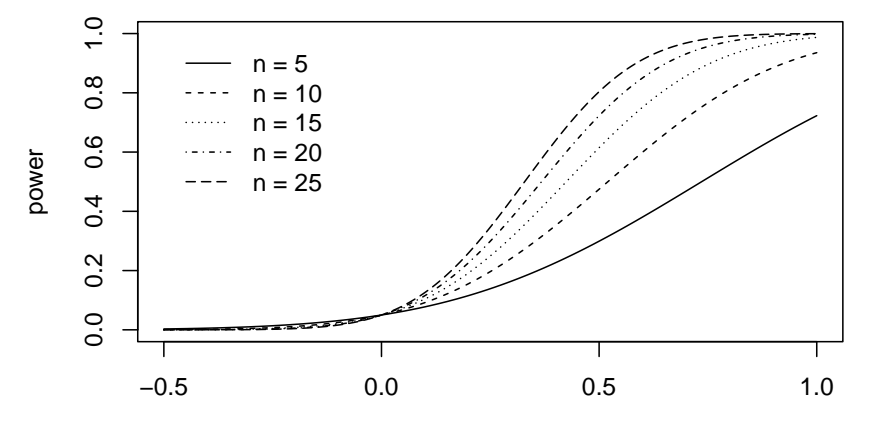

mu

To choose  $n$  based on desired power:

- 1. Fix  $\mu^*$  and a desired power  $\gamma^*$ .
- 2. Find the smallest  $n$  guaranteeing power  $\geq \gamma^*$  at  $\mu^*.$

**Example:** The test of  $H_0$ :  $\mu \leq \mu_0$  vs  $H_1$ :  $\mu > \mu_0$  with rejection rule  $Z_{\text{stat}} > z_{\alpha}$  has power given by

$$
\gamma(\mu)=1-\Phi\left(z_\alpha-\frac{\mu-\mu_0}{\sigma/\sqrt{n}}\right).
$$

Fix  $\mu^*,\,\gamma^*,$  find smallest  $n$  such that  $1-\Phi\left(z_\alpha-\frac{\mu^*-\mu_0}{\sigma/\sqrt{n}}\right)>\gamma^*.$ 

This gives 
$$
n = \left[ \frac{\sigma^2 (z_\alpha + z_{\beta^*})^2}{(\mu^* - \mu_0)^2} \right]
$$
, where  $\beta^* = 1 - \gamma^*$ .

# Golden ratio example (cont):

Suppose the true mean of  $B/A$  in the population is 1.65.

Give the sample size  $n$  required to reject  $H_0$ :  $\mu \leq 1.618$  vs  $H_1$ :  $\mu > 1.618$  with power  $\geq 0.80$ . Use  $S_n = 0.148$  as a guess of  $\sigma$ .

```
alpha \leftarrow 0.05
gm \leftarrow 0.80sigma \leftarrow sd(gr)m<sub>1</sub> < -1.65m<sub>10</sub> < -1.618za \leftarrow qnorm(1 - \alpha)zb \leftarrow qnorm(qm)nr \le ceiling(sigma^2 * (za + zb)^2 / (mu - mu0)^2)
nr
```
[1] 133